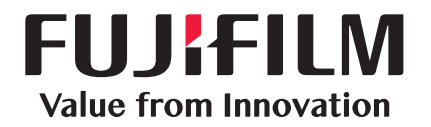

## ApeosWare Management Suite 2

Tính năng thông minh và mạnh mẽ thông qua giao tiếp bằng tài liệu

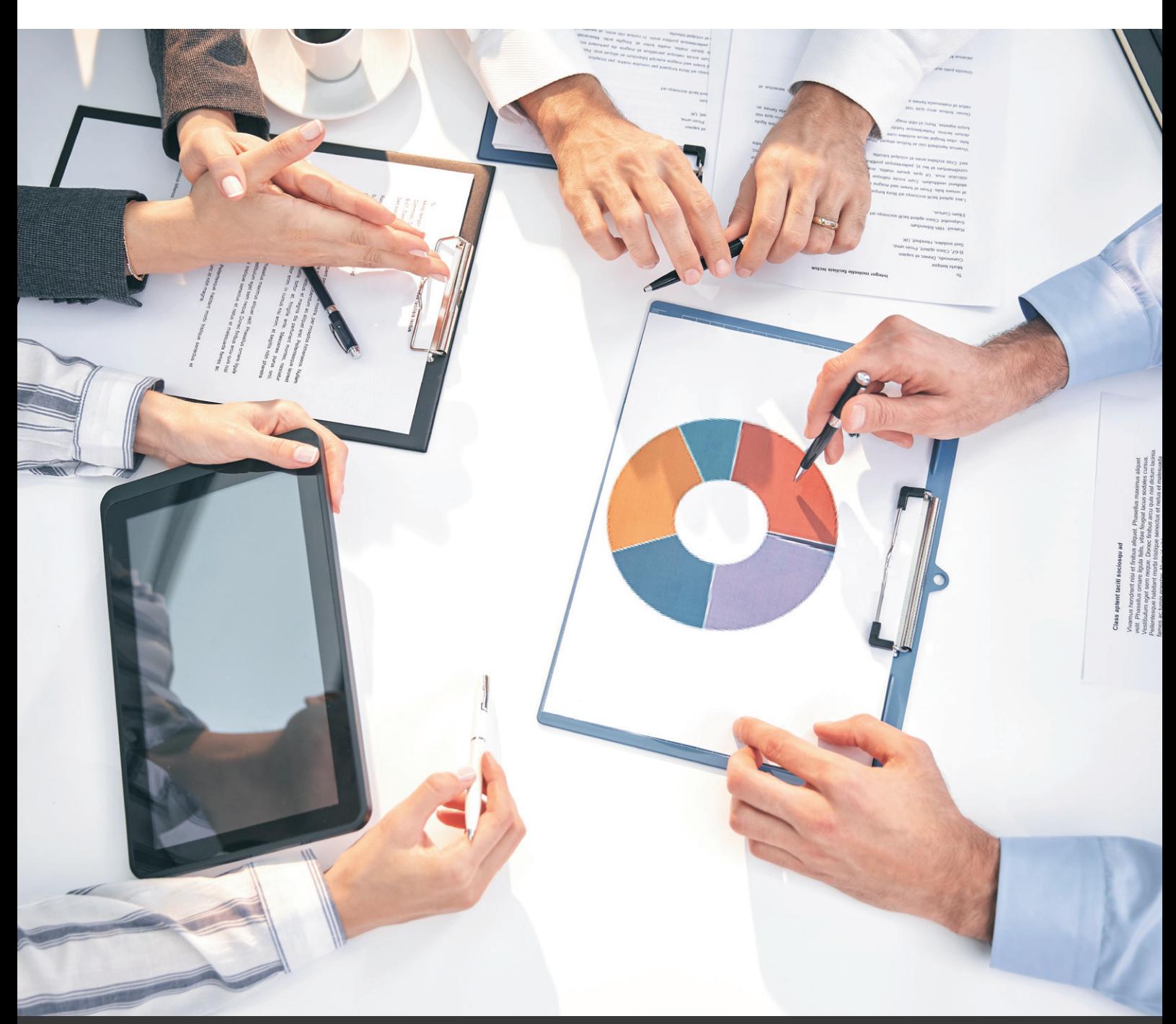

**FUJIFILM Business Innovation Corp.** 

# Thúc đẩy việc giao tiếp bằng tài liệu trong kinh doanh

Hiện nay, số lượng các thiết bị đa chức năng, máy in, máy fax cũng như nhu cầu sử dụng thiết bị di động đang tăng trưởng rất mạnh. Số lượng thiết bị tăng lên cũng sẽ khiến công việc trở nên phức tạp hơn, kéo theo các vấn đề về thời gian quản lý, nguy cơ rò rỉ thông tin, gia tăng chi phí, tắc nghẽn đầu ra, chậm trễ trong công việc, v.v.

# Hiển thị

## Thiết kế và khả năng hiển thị tiên tiến dễ dàng hơn cho người dùng

Giao diện dễ hiểu (giao diện dành cho nhà quản trị/bảng điều khiển trên thiết bị/thiết bị di động) Tạo báo cáo thống kê Hiển thị tình trạng sử dụng Kiểm soát nhật ký hình ảnh Giám sát máy chủ

Nhà quản trị có thể hoàn thành các thiết lập và thao tác cần thiết mà không cần tham khảo tài liệu hướng dẫn, mang đến cho người dùng một hệ thống chuẩn có khả năng truy cập vào dịch vụ nhanh chóng.

Phần mềm này cung cấp một hệ thống giúp vận hành trơn tru, loại bỏ được những trở ngại trong thao tác bằng giao diện dễ hiểu, các thiết lập và thao tác đơn giản và trực quan hóa dữ liệu.

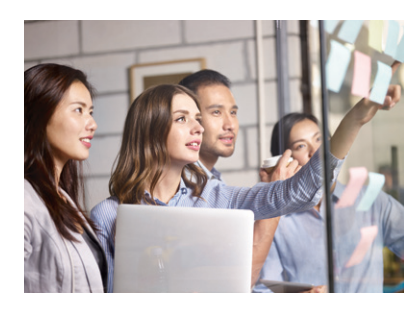

# Sắp xếp

## Quản lý hiệu quả chu trình tài liệu từ giai đoạn tạo cho đến tiêu hủy.

Quản lý thiết bị Quản lý người dùng Quản lý in Quản lý chi phí

Khi sử dụng ApeosWare Management Suite 2, bằng cách sắp xếp theo chu trình tài liệu, bạn có thể tăng cường khả năng quản lý và nâng cao hiệu suất thực hiện của nhà quản trị và người dùng. Cho phép quản lý một cách tập trung bằng cách đăng ký các thiết bị theo nhóm, quản lý tình trạng thiết lập đồng nhất và tùy chỉnh các hồ sơ người dùng thích hợp.

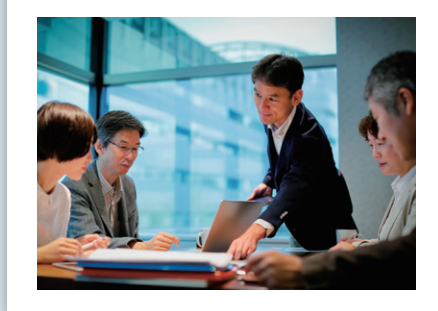

 $\gg$  P6

## Một phiên bản mới tiện dụng và hiệu quả hơn.

 $\gg$  P4

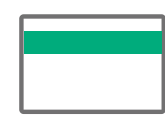

Giảm thiểu gánh nặng chuyển chi phí

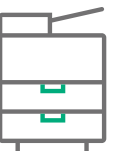

Giảm bớt rác thải bằng quy tắc in ấn

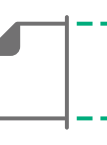

Lưu trữ tài liệu quét một cách thông suốt

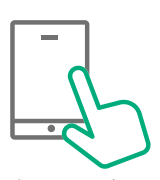

Dễ dàng đặt lệnh in từ thiết bị di động

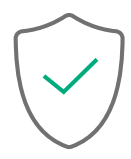

Các biện pháp tăng cường để đối phó với các rủi ro bảo mật

ApeosWare Management Suite 2 là một phần mềm có khả năng quản lý thiết bị cũng như việc sử dụng thiết bị, tích hợp toàn bộ các chức năng như xác thực người dùng, quản lý in ấn, tổng hợp lịch sử sử dụng, và phân phối tài liệu.

ApeosWare Management Suite 2 phiên bản mới với 4 điểm nổi bật tập trung vào nhu cầu của khách hàng. Hỗ trợ tiến hành chu trình tài liệu và mang đến giá trị cao cho việc kinh doanh.

## Kết nối

## Thích nghi với môi trường công việc luôn biến động, giúp cải thiện quy trình của ban

Kết nối với dịch vụ quản lý tệp tin Phân phối tài liệu theo quy định

Khách hàng trao đổi thông tin hàng ngày trên nhiều nền tảng như các thiết bị đa chức năng, máy tính cá nhân, hệ thống công việc, dịch vụ đám mây, v.v. ApeosWare Management Suite 2 có khả năng kết nối với một loạt các thiết bị và hệ thống mà khách hàng đang sử dụng, thúc đẩy đầu vào và đầu ra của tài liệu.

# Thích nghi

## Mở rộng tính năng với các tùy chon nâng cao

Cung cấp Entry Edition và Enterprise Edition Cấu hình hệ thống linh hoạt đáp ứng mọi nhu cầu về IT

Các tính năng cần sử dụng và tài liệu cần xử lý sẽ khác nhau tùy theo người dùng. ApeosWare Management Suite 2 được cung cấp trong 2 gói sản phẩm Entry Edition và Enterprise Edition để người dùng sử dụng những tính năng cần thiết.

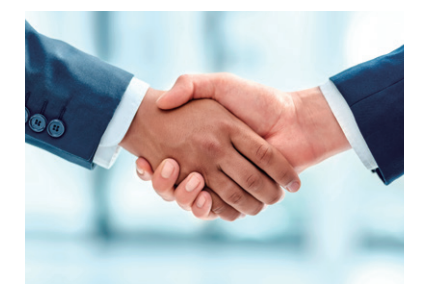

>>> P.9

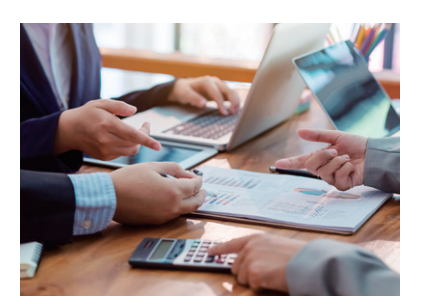

 $\gg$  P10

## Hãy bắt đầu bằng phiên bản dùng thử của chúng tôi

Hãy trải nghiệm thử sự dễ dàng và tiện dụng của sản phẩm này với phiên bản dùng thử miễn phí 60 ngày.

Xử lý các vấn đề đối với đầu ra và đầu vào của tài liệu, chẳng hạn như chi phí quản lý tài liệu, nguy cơ rò rỉ, tắc nghẽn đầu ra, chậm trễ trong công việc, v.v.

# ApeosWare Management Suite 2

# Hiển thị

Thiết kế và khả năng hiển thị tiên tiến dễ dàng hơn cho người dùng

Muốn quản lý hàng tiêu dùng của các thiết bị tổng thể một cách kịp thời

#### Giao diện người dùng web của người quản trị dễ hiểu và dễ vận hành

Giao diện người dùng của người quản trị dựa trên nền tảng web sẽ cung cấp những màn hình dễ hiểu, cùng với thông tin phong phú trên bảng điều khiển. Giao diện người dùng tạo điều kiện thuận lợi cho việc quản trị bằng cách cung cấp quản lý tập trung số lượng trên thời gian thực của các vật tư tiêu hao của thiết bị như mực, trống và giấy.

## Tôi muốn thao tác trên thiết bị càng đơn giản càng tốt

#### Hiển thị menu trên bảng điều khiển

Cung cấp menu ApeosWare Management Suite 2 ngay trên bảng điều khiển. Bạn có thể nhanh chóng truy cập vào các dịch vụ mong muốn. Có kết nối với các dịch vụ và hệ thống liên kết bên ngoài như DocuShare và SharePoint với cách hoạt động tương tự như menu gốc của thiết bị.

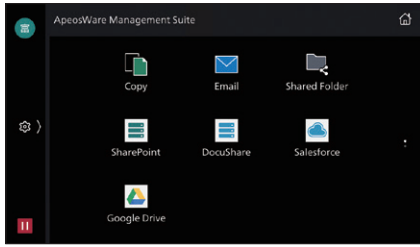

Bảng điều khiển thiết bị đa năng

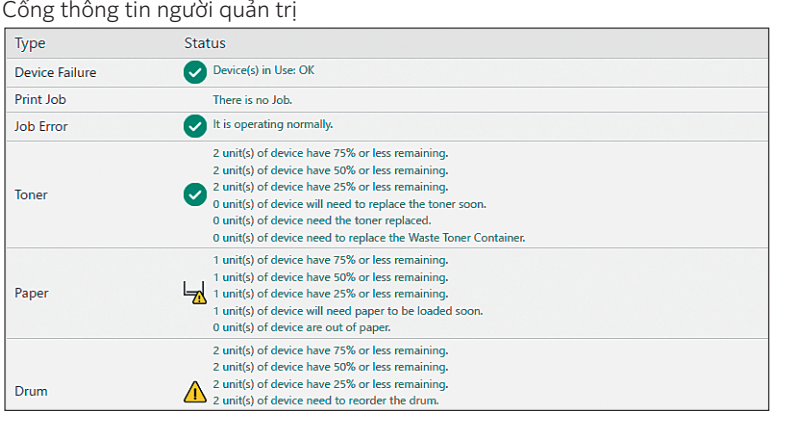

#### Quản lý mực, trống và giấy

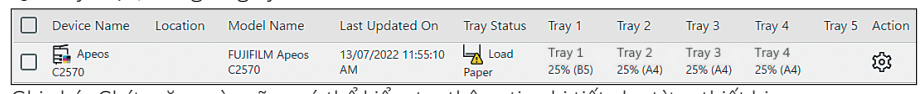

Ghi chú: Chức năng này cũng có thể kiểm tra thông tin chi tiết cho từng thiết bị.

#### Tôi muốn thao tác trên thiết bị di động tại văn phòng cũng hệt như trên máy tính

#### Thao tác trực tiếp trên thiết bị di động

Cung cấp một ứng dung dành riêng cho thiết bị di động. Bạn có thể quét hay in ra bằng cách thao tác trực tiếp trên giao diện người dùng với thông tin thiết lập, thông tin người dùng và thiết bị đã cài đặt trong ApeosWare Management Suite 2 trên thiết bị di động. Bạn cũng có thể dễ dàng chỉ định các thiết bị quét hoặc đầu ra bằng cách sử dụng mã QR Code. Màn hình giao diện người

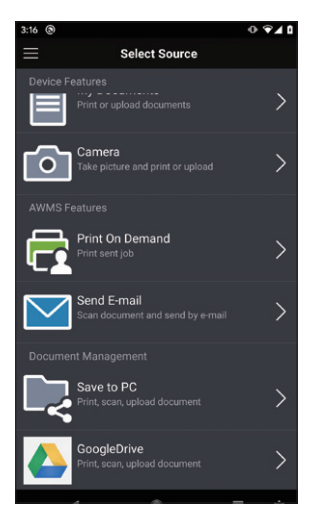

dùng trên thiết bị di động

## Hiển thị tình trạng sử dụng Để mỗi nhân viên có ý thức hơn về chi phí

Tôi muốn mỗi người dùng đều phải có ý thức về chi phí

Hiển thị tình trạng sử dụng của người dùng trên bảng điều khiển khi đăng nhập. Có thể hiển thị hạn ngạch sử dụng của người dùng. Ngoài ra còn hiển thị mức độ chênh lệch của từng người dùng đối với các hạng mục như tỷ lệ in màu, in 2 mặt, in dồn trang, v.v. so với tiêu chuẩn do nhà quản trị quy định. Thông tin này có thể bị ẩn đối với những người đã đạt mục tiêu. Điều này giúp làm giảm gánh nặng cho nhà quản trị mà vẫn nâng cao được ý thức về chi phí của người dùng.

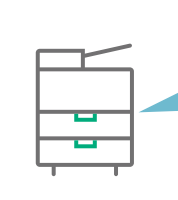

#### Hiển thị tình trạng sử dụng

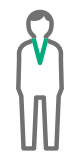

Anh A, phòng kinh doanh Chưa hoàn thành mục tiêu giảm chi phí Có hiển thị trình trạng sử dụng Màn hình hiển thị trình trạng sử dụng

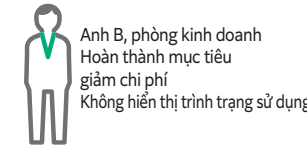

g Period:5/1/2<br>: 章十 太郎 (u

Chị C, thư ký Không áp dụng

## Giao diện thân thiện với người dùng Thao tác dễ dàng trên màn hình web

## Tạo báo cáo thống kê Tạo điều kiện thuận lợi cho việc giảm thiểu chi phí và triển khai các thiết bị một cách tối ưu

**FUJIFILM** 

#### Tôi muốn nắm được tình hình sử dụng của thiết bị để có thể bố trí hợp lý và ngăn ngừa việc sử dụng thiết bị quá mức

#### Có thể tạo đến trên 30 loại báo cáo đa dạng

Có thể tạo ra nhiều báo cáo đa dạng trên trình duyệt web bằng cách sử dụng lịch sử công việc đã thu thập, chẳng hạn như thông tin về người dùng thiết bị, số tờ in ra, cỡ giấy, thời gian, v.v. Chức năng này đã được tăng cường mạnh mẽ hơn trong ApeosWare Management Suite 2. Giờ đây bạn có thể tạo ra các báo cáo đa dạng theo 5 hạng mục.

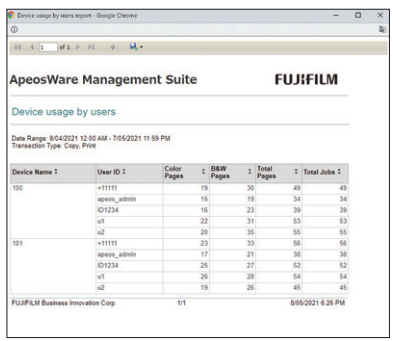

Báo cáo về chi phí sử dụng thiết bị theo từng người dùng

# \* Tùy chọn.

Kiểm soát nhật ký hình ảnh<sup>\*</sup> Tăng cường bảo mật bằng cách ngăn chăn và theo dõi rò rỉ thông tin

#### Muốn ngăn chặn rò rỉ thông tin và đảm bảo truy xuất nguồn gốc

#### Ngăn chặn rò rỉ thông tin

Bất cứ tài liệu nào đã được sao chụp, in, quét hoặc gửi/nhận bằng fax đều sẽ được lưu trữ lại dưới dạng hình ảnh cùng thông tin chi tiết về các quy trình có liên quan cũng như thông tin về thiết bị. Điều này giúp nhà quản trị giám sát được các hoạt động xử lý tài liệu theo từng người dùng hoặc theo nhóm. Và bằng cách kết hợp các công cụ quản lý hệ thống với các chức năng xác thực khác - chẳng hạn như mật mã thiết bị hay thẻ IC - có thể dễ dàng theo dõi hoạt động của người dùng và ngăn chặn hiệu quả việc rò rỉ thông tin.

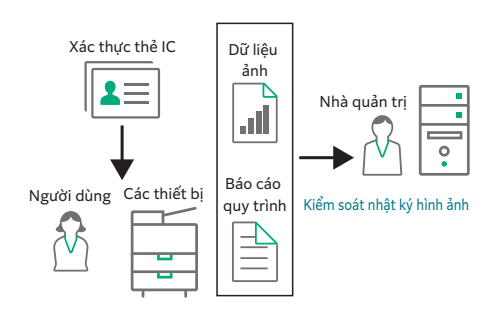

#### Truy xuất nguồn gây rò rỉ

Báo cáo về lượng điện sử dụng

**SWare Management Suite** 

Khi bị rò rỉ các tài liệu có chứa thông tin cá nhân hoặc các thông tin mật khác, bạn có thể tìm ra bên chịu trách nhiệm bằng cách tìm trong nhật ký công việc hoặc tìm theo nội dung tài liệu thông qua OCR\*. Đây là cách thức theo dõi một cách hiệu quả, cho bạn biết thông tin đã bị rò rỉ bằng cách nào và vào thời điểm nào. \* Tùy chọn.

#### Giám sát nhật ký ảnh chụp và thông báo cho nhà quản trị\*

Để giám sát việc xử lý tài liệu, chỉ cần lập trình trước các tiêu chí cũng như từ khóa tìm kiếm và để Image Log Management tự động tìm ra các tài liệu có liên quan. Chương trình sẽ tạo báo cáo và gửi đến cho nhà quản trị bằng email trong thời gian đã được định trước, tùy theo mức độ quan trọng. Tất cả báo cáo đều được lưu lại để tham khảo trong tương lai, được phân loại theo người dùng hoặc nhóm người dùng, được gán các mức đô quan trong khác nhau và được hiển thị theo năm hoặc tháng. Việc này giúp làm giảm đáng kể nguy cơ rò rỉ thông tin do lạm dụng máy in đa chức năng hoặc các thiết bị tương tự khác. \* Tùy chọn.

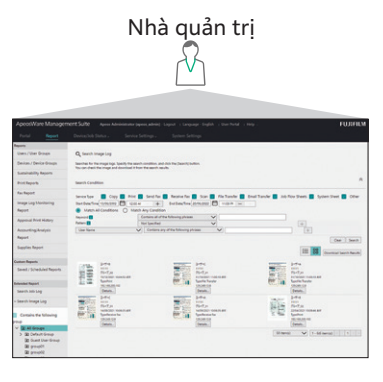

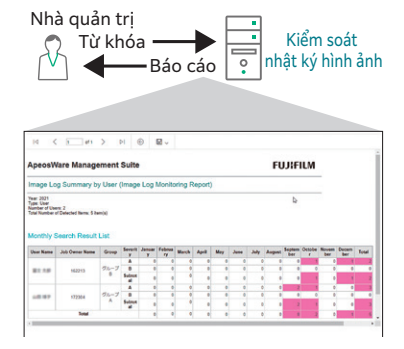

**FUJIFILM** 

Báo cáo tóm tắt dự án

#### Các tính năng chính

- Báo cáo thống kê trên web
- Thiết lập tùy chỉnh
- Định dạng đầu ra đa dạng (tài liệu Web/ PDF/Office)
- Thiết lập báo cáo tự động (Email/lưu trữ trong shared folder)

# Sắp xếp

Quản lý hiệu quả chu trình tài liệu từ giai đoạn tạo cho đến tiêu hủy.

## Quản lý thiết bị Giảm gánh nặng thiết lập bằng cách phân nhóm

Số lượng máy càng tăng lên thì gánh nặng đối với nhà quản trị càng tăng

#### Sắp xếp và quản lý thông tin thiết lập

Có thể chia nhóm các thiết bị và đăng ký quản lý. Bạn cũng có thể thiết lập chung cho các thiết bị và quản lý thông tin thiết lập một cách tập trung. Dễ dàng thiết lập lại thiết bị nếu có sự cố.

#### Gửi thông báo tình trạng thiết bị bằng email

Chức năng này sẽ quản lý tình trạng của thiết bị và thông báo bằng email. Giúp kịp thời xử lý các vấn đề chẳng hạn như hết giấy hay kẹt giấy.

#### Quản lý thống nhất các thiết lập trên bảng điều khiển của thiết bị

Có thể đăng ký hàng loạt các nút trên bảng điều khiển của thiết bị từ máy chủ để giảm đáng kể thời gian thiết lập.

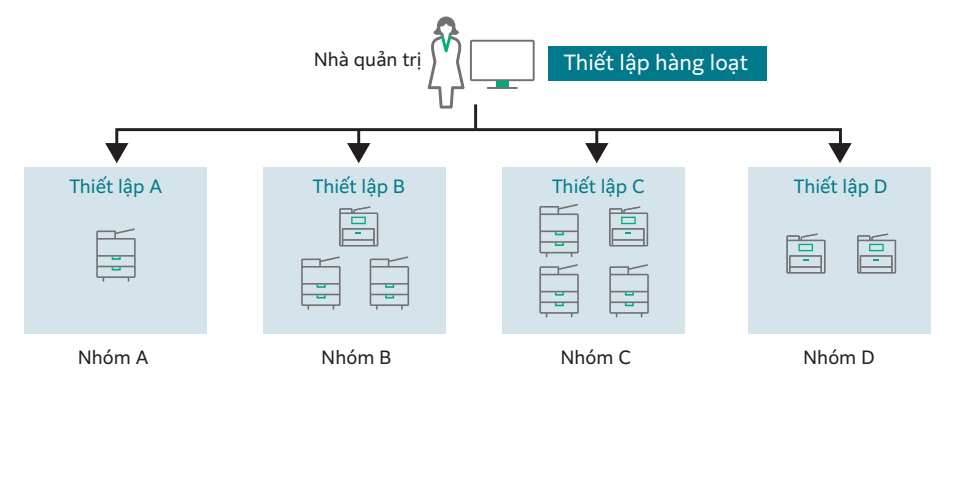

#### Tính năng chính • Quản lý thiết bị và nhóm thiết bị • Đăng ký tự động thiết bị

- Phản ánh dữ liệu thiết bị
- Thiết lập xác thực/thống kê
- Hiển thị thông tin tình trạng thiết bị
- Thông báo tình trạng các thiết lập • Hiển thị tổng hợp tình trạng thu thập
- công việc
- Quản lý kho hàng tiêu dùng
- Quản lý người dùng Quản lý bảo mật tổng hợp theo phòng ban và theo chức vụ

Tôi lo lắng về vấn đề bảo mật đối với môi trường có nhiều người dùng chung thiết bị như thế này

#### Tăng cường độ bảo mật bằng cách xác thực người dùng

Chức năng này sẽ tiến hành xác thực người dùng khi đăng nhập để nhận diện ai đang sử dụng thiết bị.

#### Giới hạn chi tiết quyền truy cập và sử dụng các chức năng

Có thể giới hạn việc sử dụng các tính năng của thiết bị cũng như khả năng in màu theo cá nhân, phòng ban hay theo chức vụ. Điều này giúp tăng cường tính bảo mật và giảm được TCO.

#### Dễ dàng đăng ký thông tin người dùng

Thông tin người dùng có thể được nhập vào từ LDAP, SQL server, Active Directory và các tập tin CSV. Chức năng này cho phép việc đăng ký và quản lý hiệu quả hơn.\*

\*Người dùng có thể tự đăng ký thẻ ID của mình bằng bảng điều khiển trên thiết bị đa chức năng hoặc bằng máy tính.

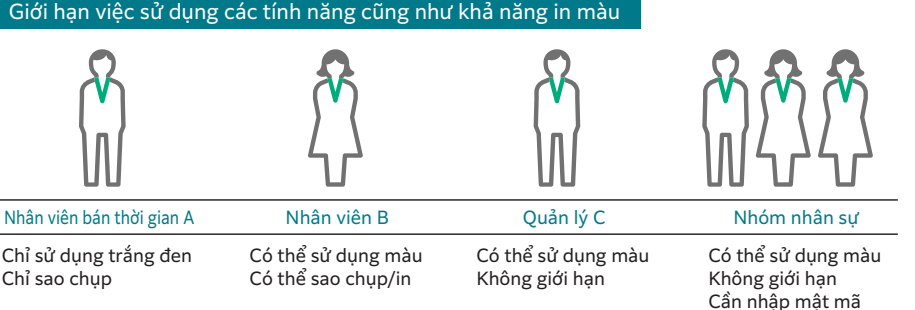

#### Tính năng • Quản lý người dùng và nhóm người

- chính
- dùng

ngoài (domain)

- Thiết lập hồ sơ truy cập
- Kết nối với máy chủ xác thực bên
- Nhập người dùng
- Nhập tài khoản\*
- Thiết lập chức năng xác thực
- Tự đăng ký thẻ ID người dùng

\* Entry Edition yêu cầu Tùy chọn phục hồi chi phí.

## Quản lý in Thiết lập quy định để in hiệu quả

Tôi muốn giảm triệt để chi phí mà không cần phải trông cậy vào ý thức của người dùng

#### Hạn chế lãng phí thông qua "quy tắc in"

Bạn có thể thiết lập các "quy tắc in" chẳng hạn như "In hai mặt tốc độ cao đối với công việc khối lượng lớn" và "In trắng đen đối với email". Từ đó giảm được lãng phí một cách triệt để mà không cần phải trông cậy vào ý thức của người dùng.

#### Tôi không thể in tài liệu khi cần vì thiết bị đang bị người khác sử dụng

#### In theo nhu cầu\* một cách nhanh chóng

Chức năng "In theo nhu cầu" sẽ lưu tạm lệnh in trên máy chủ và in ra trên bất cứ thiết bị nào mà bạn mong muốn sau khi đã tiến hành xác thực. Chức năng này cũng cho phép xóa bỏ những dữ liệu thiết lập sai trước khi in. \*Chức năng này là tiêu chuẩn trong Enterprise Edition và là tùy chọn trong Entry Edition.

#### Giới hạn in cho người dùng là khách\*

Chức năng "Guest Print" (Chế độ in cho khách) được sử dụng tại những nơi như thư viện hay nơi tập trung đông người, cho phép người dùng trả phí để tiến hành in.

\*Chức năng Guest Print (Dành cho khách in) là tiêu chuẩn trong Enterprise Edition và là tùy chọn trong Entry Edition.

## Ví dụ về thiết lập quy tắc in

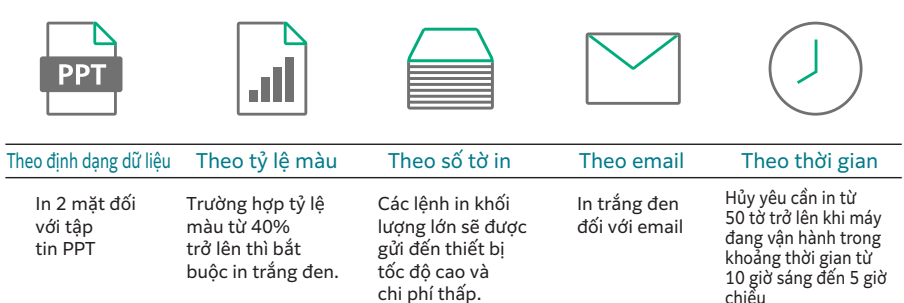

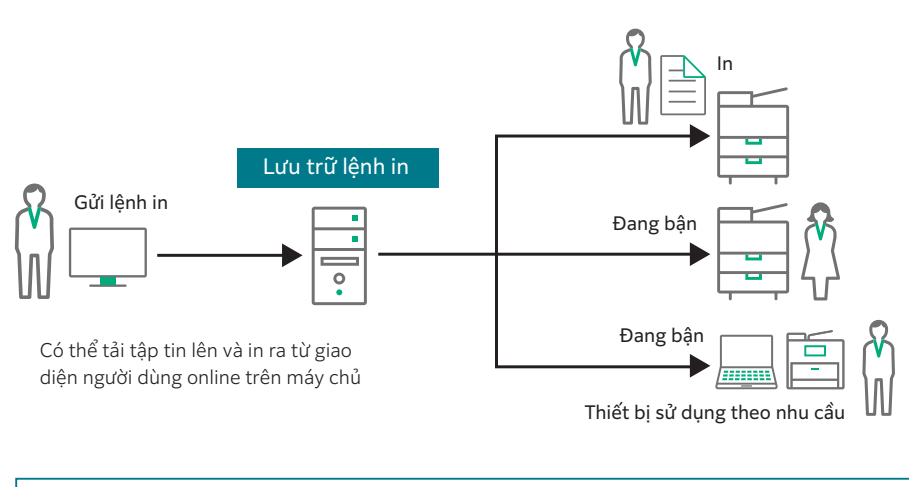

- Tính năng chính • Quản lý máy chủ
	- In trực tiếp
		- In theo nhu cầu\*
		- Chế độ in cho khách\*
		- Hình mờ
- Giao thức truy cập và quy tắc in
- Thông báo sự kiện
- Thay đổi thuộc tính của lệnh in
- \* Tính năng tùy chọn đối với Entry Edition.

## Mang đến một môi trường in di động Quản lý xuyên suốt đầu vào và đầu ra từ thiết bị di động

#### Hiệu quả bảo mật cao\*

ApeosWare Management Suite 2 có thể quản lý xuyên suốt đầu vào và đầu ra từ điện thoại thông minh và máy tính bảng bằng cách sử dụng giao thức truy cập và thông tin người dùng đã đăng ký.

\*Tính năng tùy chọn đối với Entry Edition.

#### In từ web hoặc email\*

Có thể tải tập tin lên và in ra thông qua giao diện web, hoặc in nội dung email cũng như tập tin đính kèm được gửi tới địa chỉ đã quy định trước.

\*Tính năng tùy chọn đối với Entry Edition.

#### Hỗ trợ xuất ra qua internet\*

Có thể xuất ra trên internet bằng thiết bị di động thông qua Mobile Server.

\*Tính năng tùy chọn đối với Entry Edition. Ghi chú:Nếu từ 11 người dùng trở lên thì cần giấy phép sử dụng riêng.

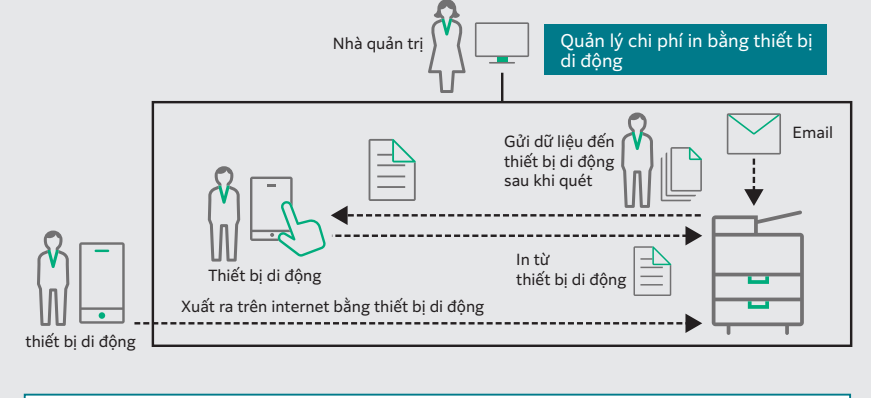

#### Tính năng chính • Gửi lệnh in

- Thực hiện in theo nhu cầu\*1
	- Quét (gửi email)
- Kết nối thiết bị di động với thiết bị • Kết nối với dịch vụ quản lý tài liệu\*2
- Quản lý chi phí\*1
- \*1:Tính năng tùy chọn đối với Entry Edition

\*2:DocuShare, Microsoft® SharePoint® Server, Salesforce, OneDrive®, SharePoint Online, ABBYY® FlexiCapture® là các phần mềm tùy chọn.

## Quản lý chi phí Phân bố chi phí đầu ra theo dự án

Tôi muốn chuyển phần chi phí đầu ra vào giá cho khách hàng, nhưng không có cách nào thực hiện theo từng dự án

#### Phân bố chi phí theo dự án\*

Chẳng hạn như tại các công ty luật hay văn phòng kiến trúc thường xuyên phải thực hiện nhiều dự án cùng một lúc, nếu chúng ta đăng ký trước tài khoản cho từng dự án. Nhờ vậy, có thể sử dụng kết quả thống kê để chuyển chi phí.

\*Tính năng tùy chọn đối với Entry Edition.

#### Tôi muốn quản lý chặt chẽ ngân sách phân bố cho đầu ra

#### Quyết định và kiểm soát "cân đối chi phí"\*

Ta có thể quyết định một khoản cân đối chi phí cụ thể cho từng tài khoản và kiểm soát chi phí đầu ra. Từ đó có thể áp dụng linh hoạt, nếu chi phí còn dư thì có thể chuyển tiếp qua tháng sau hoặc bổ sung cho các tài khoản bị thiếu.

\*Tính năng tùy chọn đối với Entry Edition.

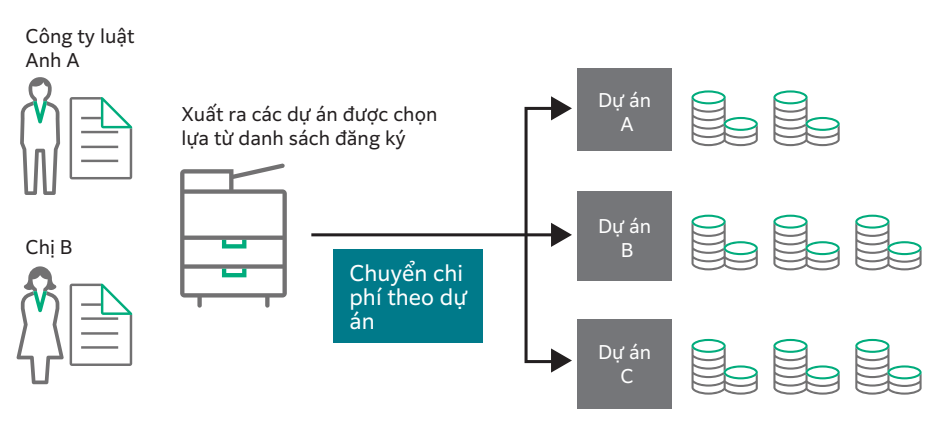

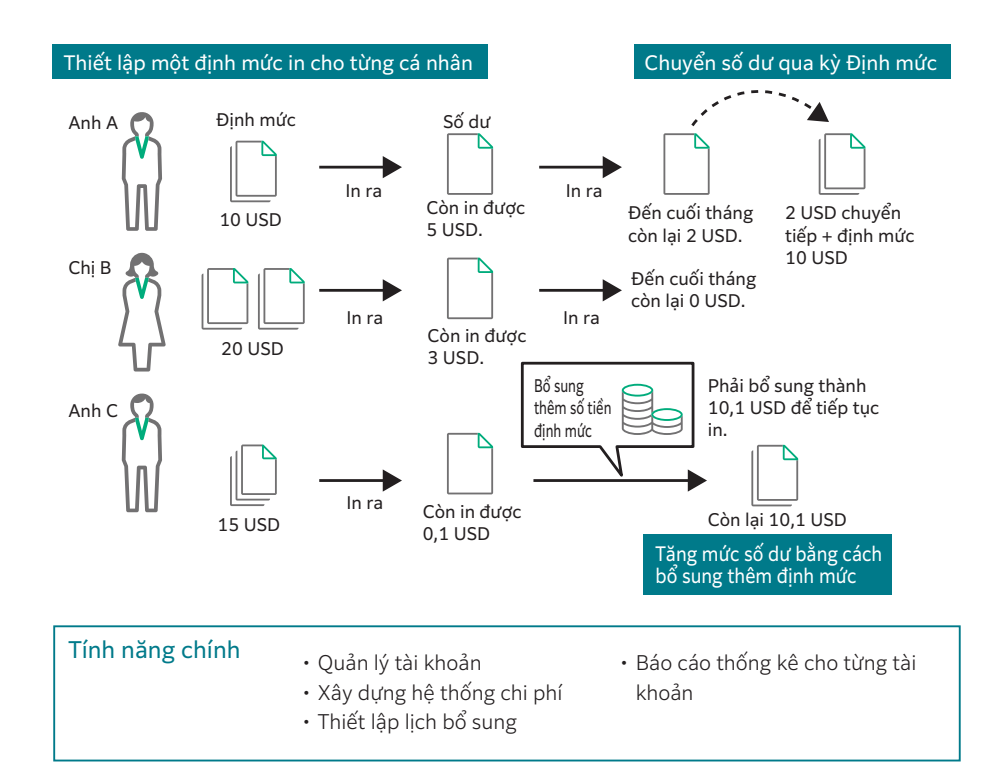

# Kết nối

Thích nghi với môi trường công việc luôn biến động, giúp cải thiện quy trình kinh doanh của bạn

# Kết nố

## Kết nối các thiết lập quét với dịch vụ quản lý tệp tin Kết nối thiết bị với hệ thống một cách linh hoạt

Tôi có thể thiết lập cách thức xử lý hay chọn đích đến của tài liệu khi quét được không?

#### Vận hành thống nhất và đăng nhập đơn giản

Màn hình hiển thị thống nhất ngay cả khi truy cập vào nhiều dịch vụ quản lý tài liệu khác nhau, giúp vận hành thông suốt không gặp sự cố. Nếu ID người dùng và mật khẩu đã được đăng ký sẵn thì không cần phải tốn thời gian nhập lại mỗi khi đăng nhập vào dịch vụ quản lý tài liệu.

#### Thiết lập đơn giản từ bảng điều khiển

Cung cấp một chức năng đơn giản để xử lý và phân phối tài liệu quét. Tài liệu sau khi quét có thể gửi đi bằng email hoặc lưu trong shared folder trên mang.

#### Có thể tiến hành nhập vào và in ra từ các dịch vụ đám mây\*

Chẳng hạn như bạn có thể truy cập các tài liệu được lưu trữ trên dịch vụ đám mây từ bảng điều khiển của thiết bị và tiến hành in ra.

\*Hỗ trợ tiêu chuẩn đối với SMB, FTP, email, Google Drive™. DocuShare, OneDrive, Microsoft SharePoint Server, Salesforce®, Microsoft SharePoint Online, ABBYY® FlexiCapture® là các phần mềm tùy chọn.

\*Tùy chọn

#### Chúng tôi nhận được rất nhiều fax và tài liệu quét hàng ngày và rất khó để xử lý bằng tay

#### Tiêu chuẩn hóa vận hành thông qua các thiết lập trước

Bạn có thể thiết lập trước các quy tắc "luồng tài liệu" đối với nhiều thao tác xử lý khác nhau. Chỉ cần nhập tài liệu vào từ fax nhận được các các thao tác quét, một chuỗi các thao tác sẽ được tiến hành tự động từ xử lý, phân phối, in ra hoặc lưu trữ.

#### Có chức năng OCR và loại bỏ tiếng ồn\*

Khi đã nhập tài liệu vào, phần mềm này có khả năng tự động thực hiện các tính năng như chuyển đổi định dạng hay xử lý OCR\*. Bạn cũng có thể chuẩn hóa tính năng xử lý cao cấp như phân phối cho người nhận dựa trên chuỗi ký tự được trích ra bằng OCR. \* Tính năng tùy chọn riêng bắt buộc.

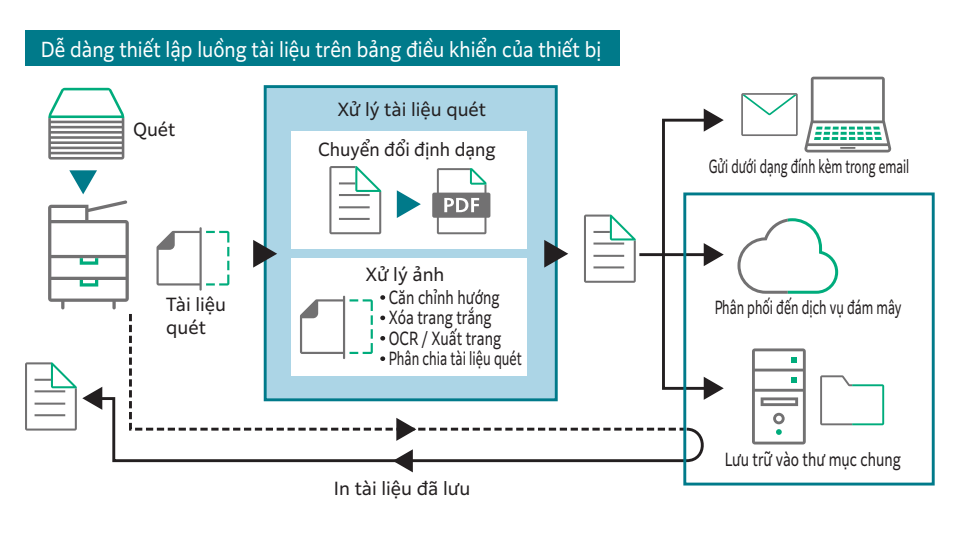

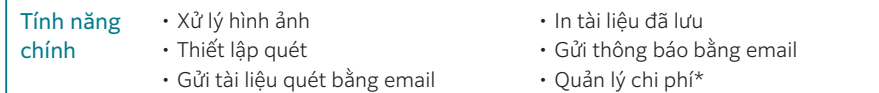

- Kết nối với dịch vụ quản lý tài liệu
- \* Tính năng tùy chọn đối với Entry Edition

## Phân phối bằng luồng tài liệu\* Kết nối ngay, không giấy với các quy trình xử lý hạ nguồn

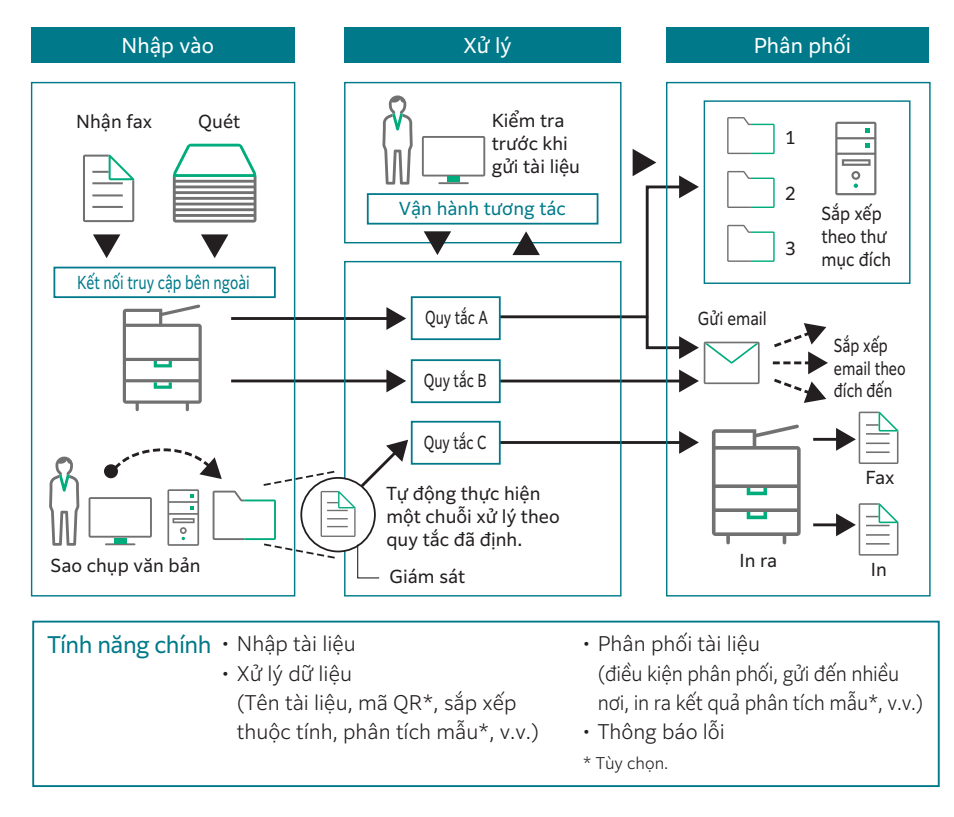

# Thích nghi

Xây dựng một hệ thống phù hợp với môi trường làm việc của khách hàng

Cung cấp Entry Edition và Enterprise Edition Phù hợp với mục đích sử dụng của khách hàng

#### Chọn một trong hai hình thức áp dung

ApeosWare Management Suite 2 cung cấp hai hình thức là "Entry Edition" dễ áp dụng và "Enterprise Edition" có trang bị các tính năng tiêu chuẩn như In theo nhu cầu và quản lý chi phí. Ngoài ra, phần mềm này còn có khả năng áp dụng các tính năng phù hợp với mục đích sử dụng của khách hàng.

#### Kiểm soát lượng dữ liệu xử lý bằng các thông số quy định trên máy tính

Đối với cả Entry Edition và Enterprise Edition, bạn có thể kiểm soát lượng dữ liệu mà hệ thống xử lý bằng cách quy định thông số trên máy chủ tương ứng.

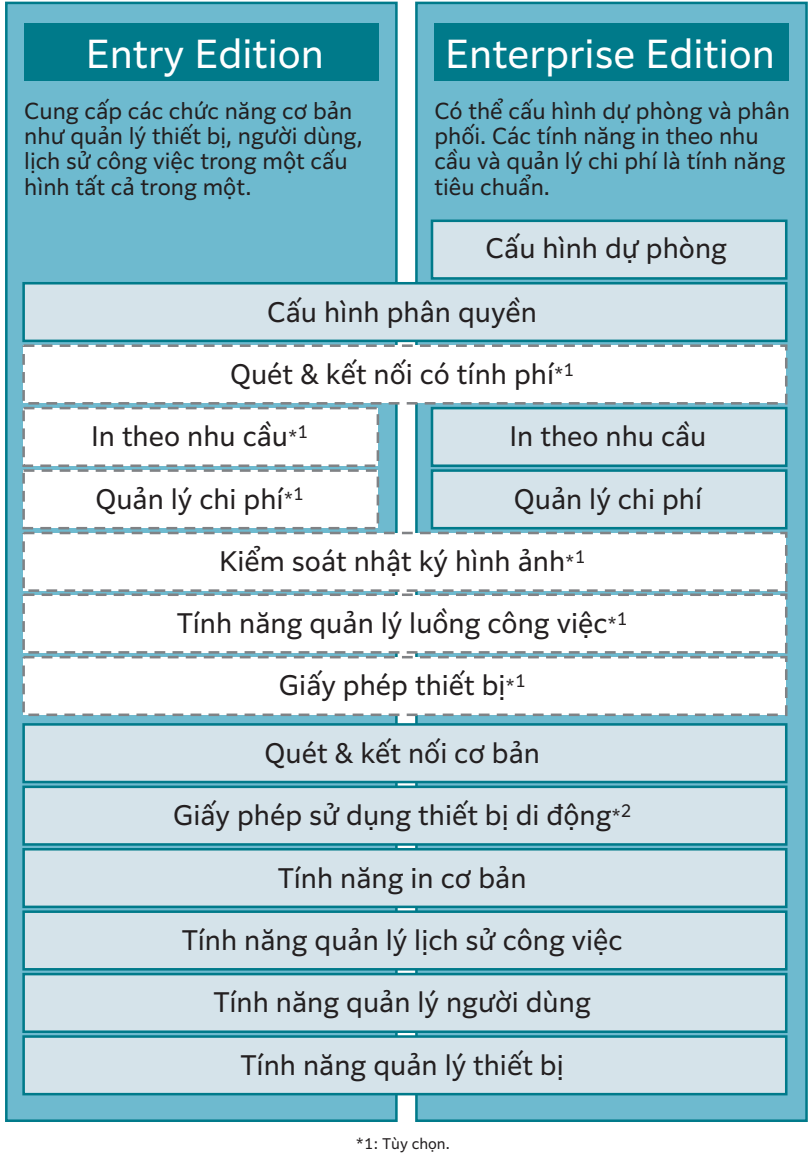

\*2: Nếu từ 11 người dùng trở lên thì cần giấy phép sử dụng riêng.

## Cấu hình hệ thống linh hoạt đáp ứng mọi nhu cầu về IT Thích nghi với mọi nhu cầu của khách hàng

#### Hỗ trợ cấu hình "tất cả trong một", "đa hợp" và "phân quyền"

ApeosWare Management Suite 2 có khả năng cấu hình hệ thống phù hợp với nhu cầu IT của khách hàng. Kết hợp nhiều tính năng cao cấp trong 1 máy chủ duy nhất, cho phép nhập vào và xuất ra tài liệu với chi phí đầu tư tối thiểu, góp phần giúp giải quyết nhiều vấn đề đa dạng. Ngoài ra, Enterprise Edition còn hỗ trợ cấu hình dự phòng và phân phối, đáp ứng được nhu cầu về hệ thống cao cấp.

# Ví dụ về cấu hình máy chủ

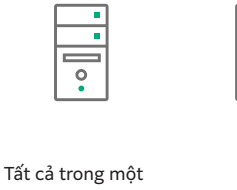

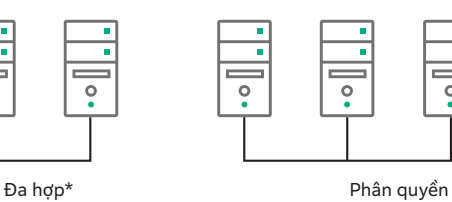

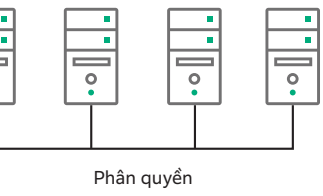

\*: Chỉ có trong Enterprise Edition

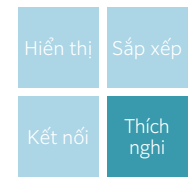

## Cấu hình hệ thống để đáp ứng một cách linh hoạt với môi trường của khách hàng

ApeosWare Management Suite 2 là một phần mềm quản lý các thiết bị kết nối mạng chẳng hạn như thiết bị đa chức năng hay máy in và quản lý người dùng các thiết bị này, đồng thời tích hợp toàn bộ các chức năng như xác thực, in ra, tổng hợp lịch sử sử dụng, và phân phối tài liệu.

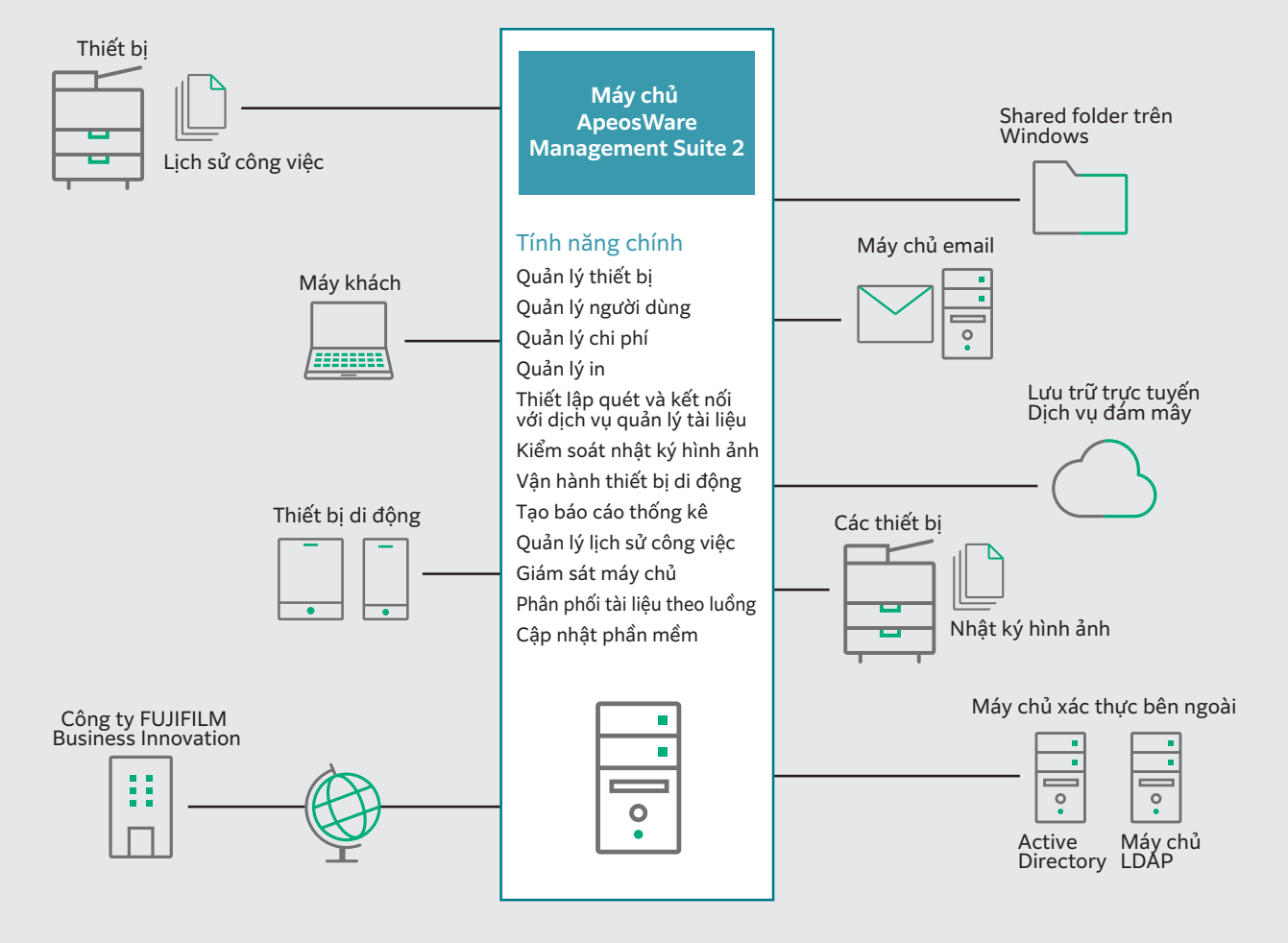

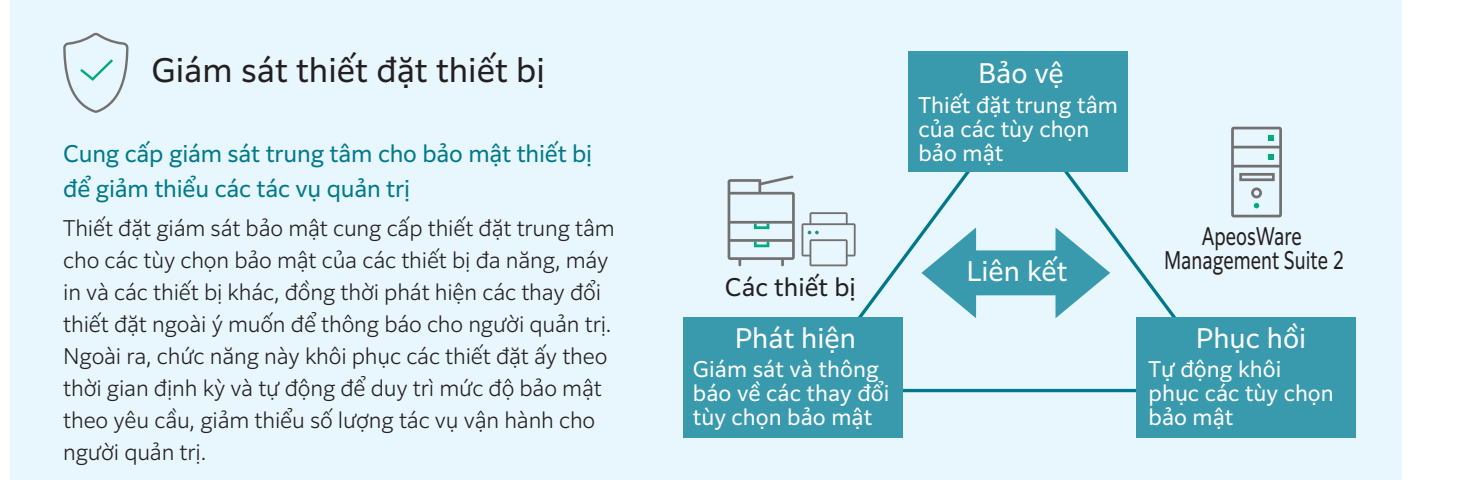

### ApeosWare Management Suite 2 Các Tính Năng Chính

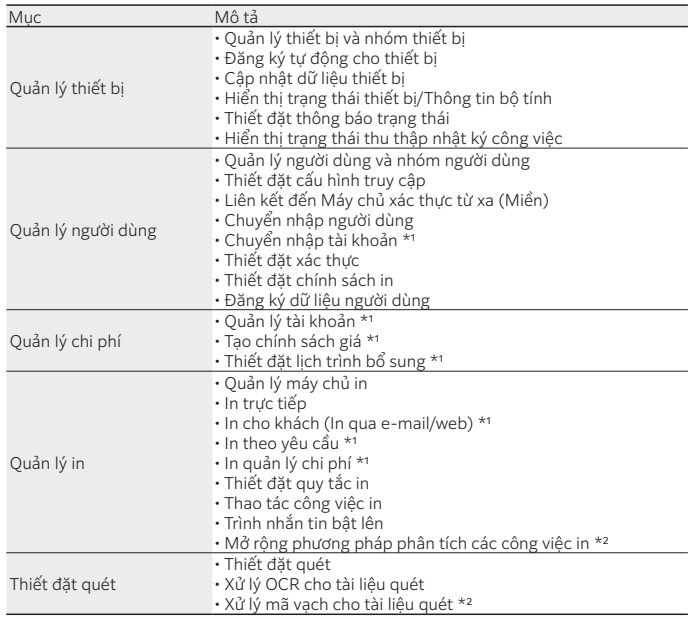

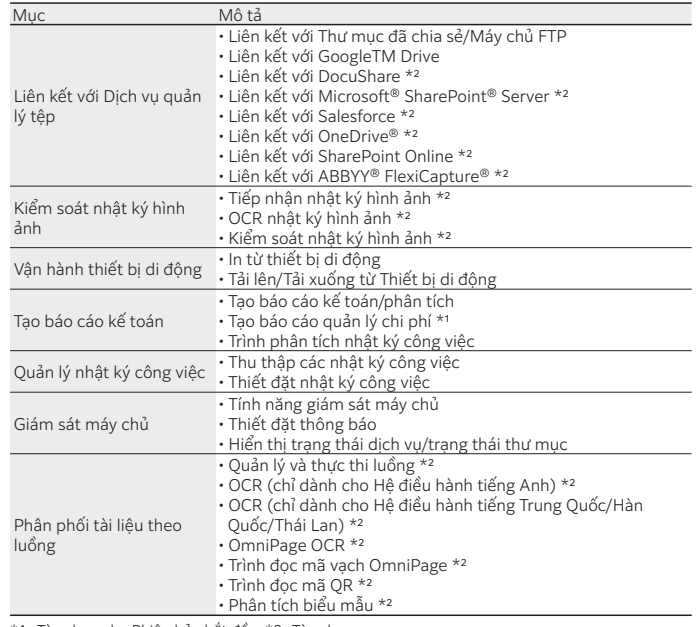

\*1: Tùy chọn cho Phiên bản bắt đầu. \*2: Tùy chọn.

**fujifilm.com/fbvn**

# **FUJIFILM**

#### **Công ty TNHH FUJIFILM Business Innovation Việt Nam**

#### **Trụ sở chính**

Tầng 12, Tòa nhà Vincom 72 Lê Thánh Tôn, Quận 1, TP HCM Điện thoại: (84-28) 38 290 038 Fax: (84-28) 38 290 032

**Chi nhánh Hà Nội** Tầng 14, Tòa nhà VCCI 9 Đào Duy Anh, Q. Đống Đa, Hà Nội Điện thoại: (84-24) 38 241 063 Fax: (84-24) 38 241 113

#### **Chi nhánh Hải Phòng**

P.515, Tầng 5, toà nhà TD Business Center, đường Lê Hồng Phong, P. Đông Khê, Q.Ngô Quyền, Hải Phòng Điện thoại: (84-225) 3859 236 Fax: (84-225) 3859 239

**Chi nhánh Đà Nẵng**

Tầng 3, Tòa nhà Danabook Tower, 76-78 Bạch Đằng, Quận Hải Châu, Đà Nẵng Điện thoại: (84-236) 3892 896 Fax: (84-236) 3892 895

Kiểu máy sẵn có tùy thuộc vào quốc gia/khu vực. Vui lòng tham vấn với người đại diện bán hàng để biết chi tiết.

Thông số kỹ thuật, hình dạng và các chi tiết khác của sản phẩm trong tài liệu này có thể thay đổi mà không cần báo trước.

**Nhãn hiệu** FUJIFILM và logo FUJIFILM là các nhãn hiệu đã đăng ký hoặc nhãn hiệu của FUJIFILM Corporation. ApeosWare, DocuWorks là các nhãn hiệu đã đăng ký hoặc nhãn hiệu của FUJIFILM Business Innovation Corp. DocuShare là những nhãn hiệu đầu được đăng ký của Xerox Corporation tại Nhật Bản và/hoặc các quốc

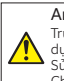

An toàn sử dụng Trước khi sử dụng thiết bị, vui lòng đọc kỹ sách hướng dẫn cẩn thận để sử

dụng đúng cách. Sử dụng sản phẩm với nguồn điện và điện áp được chỉ định. Chắc chắn thiết bị phải được tiếp đất để tránh xảy ra các sự cố về điện.

Thông tin áp dụng vào tháng 2, 2023 PIC-0176 VN (2106-R2)